# **Programming Paradigms**

# **Control Flow (Part 3)**

## **Prof. Dr. Michael Pradel**

1 **Software Lab, University of Stuttgart Summer 2020**

## **Overview**

- **Expression Evaluation**
- **Structured and Unstructured Control Flow**
- **R** Selection
- **<u><b>Iteration**</u>
- **Recursion**

## **Branch that depends on a condition**

## **Different syntactic variants**

- $\Box$  If-else statements (sometimes with else-if)
- □ Case/switch statements

## **If Statements**

## **Syntactic variants across PLs**

**if (A == B) then ... else if (A == C) then ... else ... If [ \$A = \$B ] then ... elif [ \$A = \$C ] then ... else ... fi** Algol 60 and its descendants: Bash

```
(cond
((= A B)
    (...))
   ((= A C)
    (...))
   (T
    (...))
 )
 Lisp and its
 descendants:
```

| Compi lakon of If $Sta$ thments                                                                                                    |
|----------------------------------------------------------------------------------------------------|
| \n $(f((A>B) and (C>B))$ or $f^{11} = A$<br>\n $f^{21} = B$<br>\n $(f^{21} = C$<br>\n $(f^{11} = C$<br>\n $(f^{11} = C$<br>\n $(f^{$ |

# **Case/Switch Statements**<br>
Many conditions that compare the same<br>
expression to different compile-time<br>
constants<br>
— Ada syntax<br>
case ... — potentially complicated expression<br>
if<br>
when 1 ⇒ clause B<br>
when 2 | 7 ⇒ clause B<br> **Many conditions that compare the same expression to different compile-time constants**

**-- Ada syntax**

**case ... -- potentially complicated expression if**

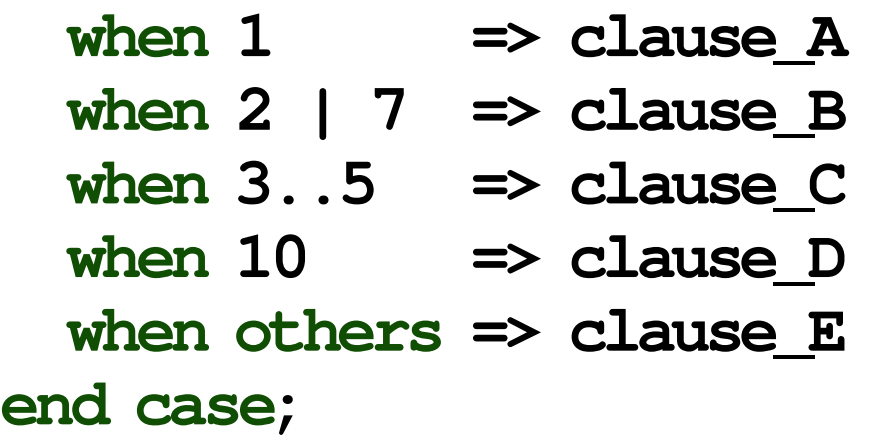

# **Case/Switch Statements**<br>
Many conditions that compare the same<br>
expression to different compile-time<br>
constants<br>
— Ada syntax<br>
case ... — potentially complicated expression<br>
if<br>
when  $1$ <br>
when  $2$  | 7<br>
when  $3.5$ <br>  $\Rightarrow$  cl **Many conditions that compare the same expression to different compile-time constants**

**-- Ada syntax**

**case ... -- potentially complicated expression if**

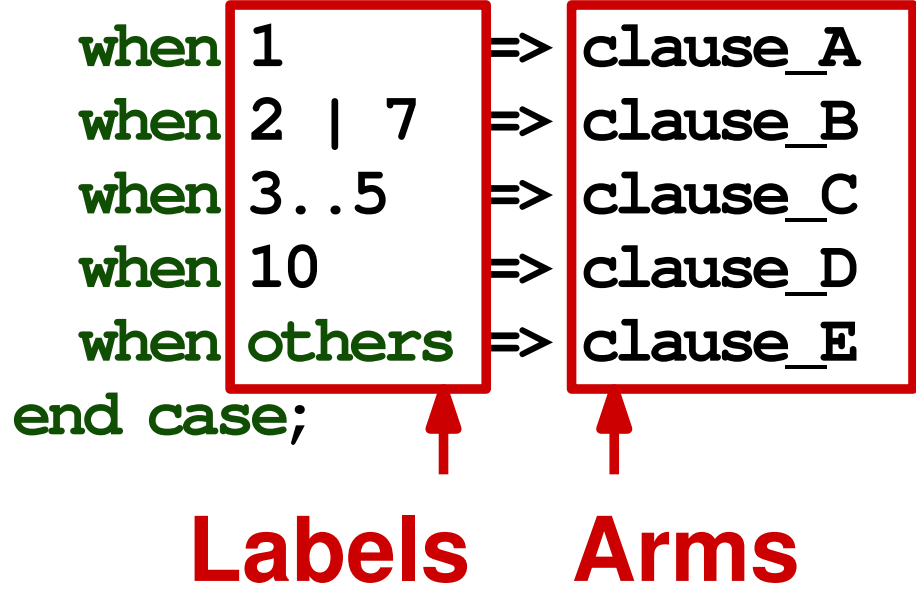

| Jump-table-based Compilation |
|------------------------------|
| T: $2L1$ (expression = 1)    |
| 2L2                          |
| 2L3                          |
| 2L3                          |
| 2L5                          |
| 2L5                          |
| 2L5                          |
| 2L5                          |
| 2L5                          |
| 2L5                          |
| 2L5                          |
| 2L5                          |
| 2L5                          |
| 2L5                          |
| 2L5                          |
| 2L5                          |
| 2L5                          |
| 2L5                          |
| 2L5                          |
| 2L5                          |
| 2L5                          |
| 2L6                          |
| 2L7                          |
| 2L8                          |
| 2L5                          |
| 2L8                          |
| 2L9                          |
| 2L1                          |
| 2L2                          |
| 2L5                          |
| 2L8                          |
| 2L5                          |
| 2L9                          |
| 2L1                          |
| 2L2                          |
| 2L5                          |
| 2L4                          |
| 2L5                          |
| 2L8                          |
| 2L9                          |
| 2L1                          |
| 2L2                          |
| 2L5                          |
| 2L1                          |
| 2L2                          |
| 2L                           |

# **Variations Across PLs**

## **Case/switch varies across PLs**

- □ What values are allowed in labels?
- □ Are ranges allowed?
- Do you need a default arm?
- $\Box$  What happens if the value does not match?

## **C/C++/Java**

- **Each expression** needs its own label (no ranges)
- **E** Control flow "falls" through", unless stopped by break statement

```
Fall-Through Case/Switch<br>
C/C++/Java switch (/* expression */ ) {<br>
Each expression case 1: clause A<br>
needs its own case 2:<br>
label (no ranges) case 7: clause B<br>
Label (no ranges) case 7: clause B<br>
Frack;<br>
Control flow "fa
                                          switch ( /* expression */ ) {
                                              case 1: clause_A
                                                            break;
                                              case 2:
                                              case 7: clause_B
                                                            break;
                                              case 3:
                                              case 4:
                                              case 5: clause_C
                                                            break;
                                              case 10: clause_D
                                                            break;
                                              default: clause_E
                                                            break;
                                           }
```

```
Quiz: Switch/Case<br>
What does the following C++ code print?<br>
int x = 3;<br>
switch (x)<br>
{<br>
case 1: { x += x; }<br>
case 3: { x += x; }<br>
case 5: { x += x; }<br>
default: { x += 5; }<br>
}<br>
std: :cout << x;<br>
Please yote in llias
int x = 3;
switch (x)
{
    case 1: { x += x; }
    case 3: { x += x; }
    case 5: { x += x; }
    default: { x += 5; }
}
std::cout << x;
```

```
Quiz: Switch/Case<br>
What does the following C++ code print?<br>
int x = 3;<br>
switch (x)<br>
{<br>
case 1: { x += x; } <br>
case 3: { x += x; } <br>
case 5: { x += x; } <br>
excuted (because<br>
default: { x += 5; } <br>
mo break statement)<br>
}<br>
std
int x = 3;
switch (x)
{
    case 1: { x += x; }
    case 3: { x += x; }
    case 5: { x += x; }
   default: { x += 5; }
}
std::cout << x;
                                                    Each of these is
                                                    executed (because
                                                    no break statement)
```
## **Result: 17**

*Please vote in Ilias*